## Vejledning til opsætning af WebEx på iPhone og iPad

Inden du benytter WebEx på ipad eller iPhone skal du benytte/aktivere den via PC.

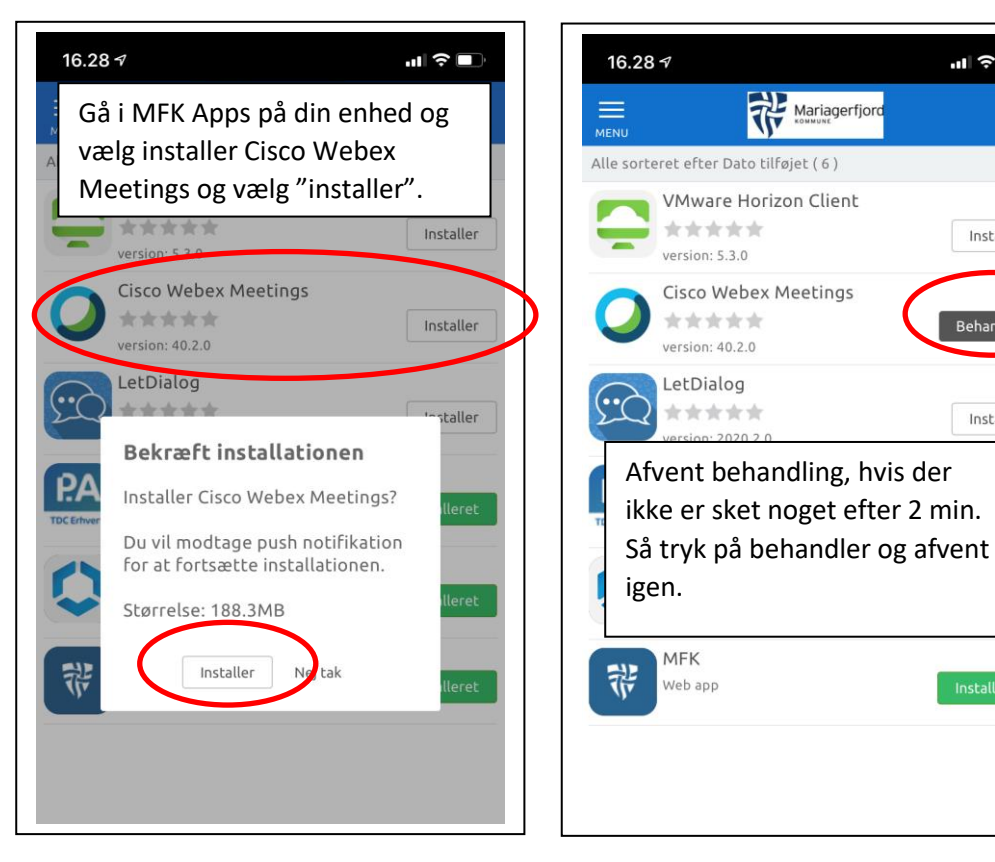

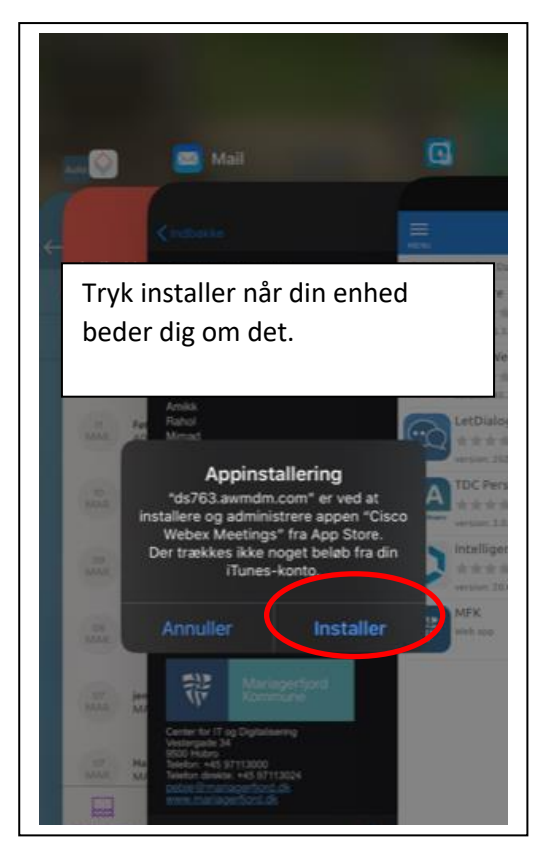

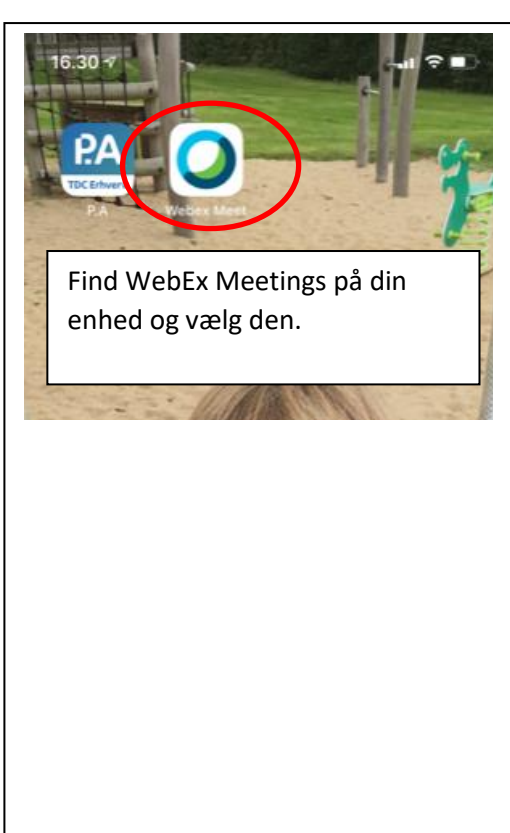

al 全■

Installer

Behandler

Installer

 $\overline{\mathbf{Q}}$ 

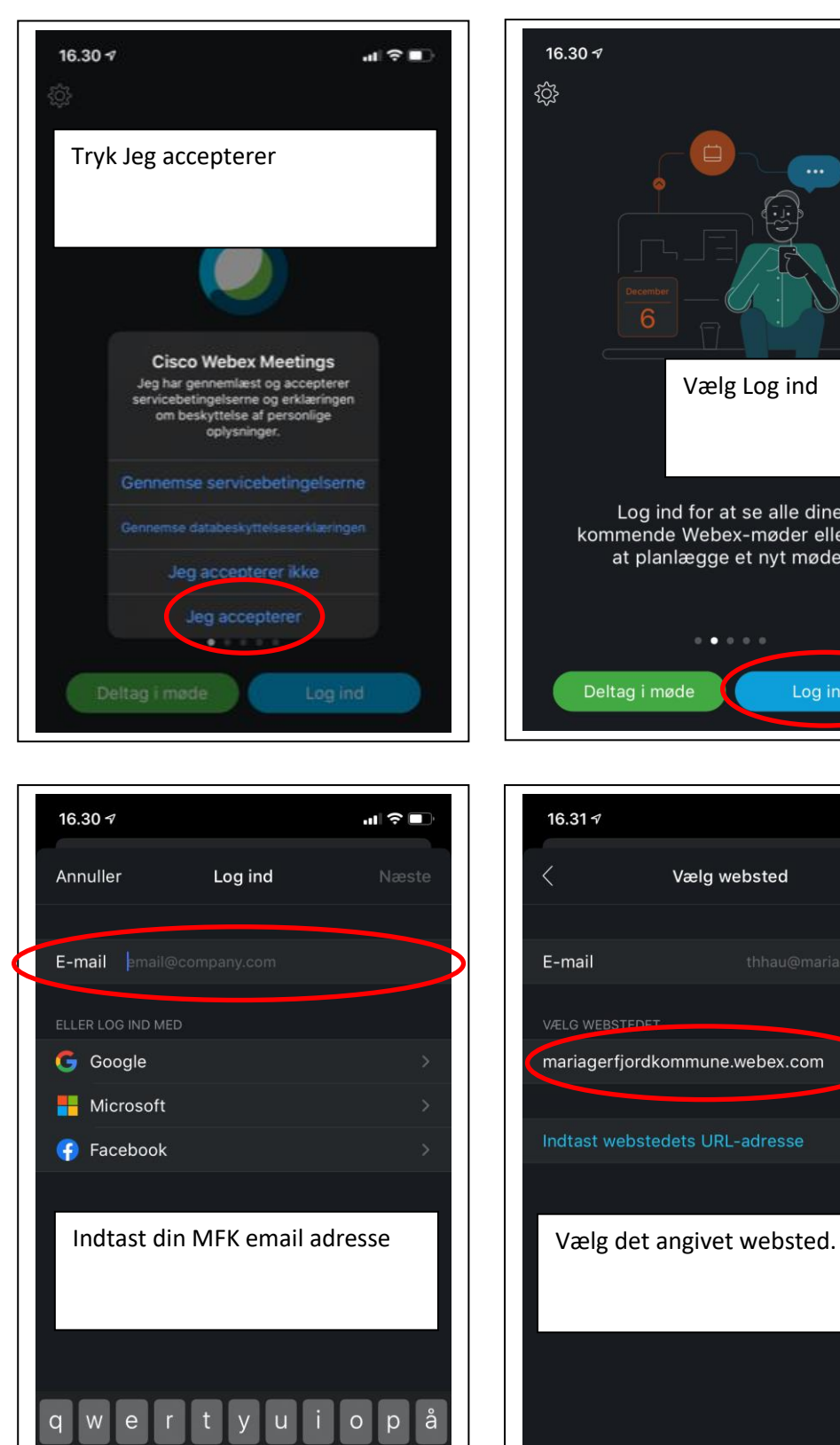

 $\mathsf{d}$ 

g  $h$  Ø

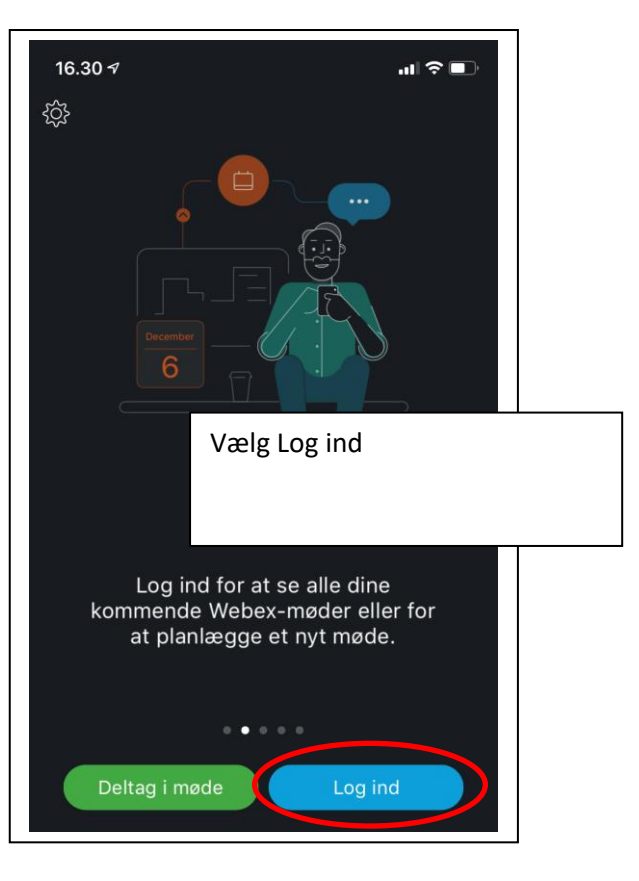

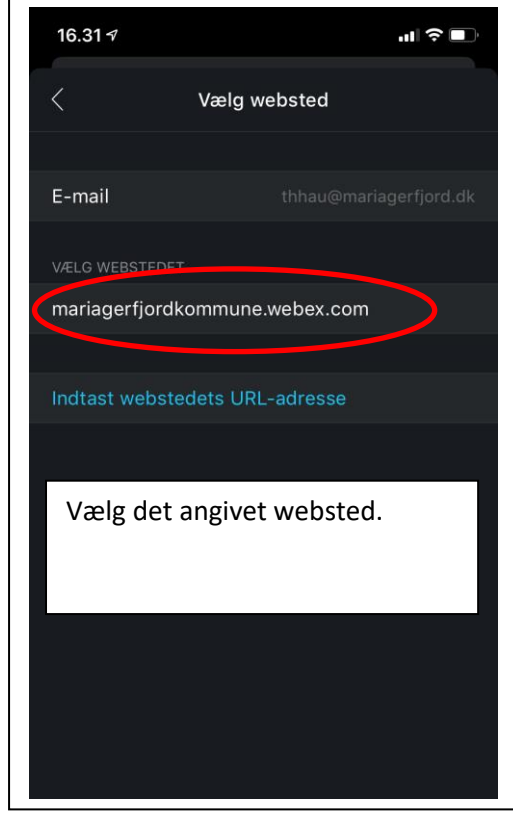

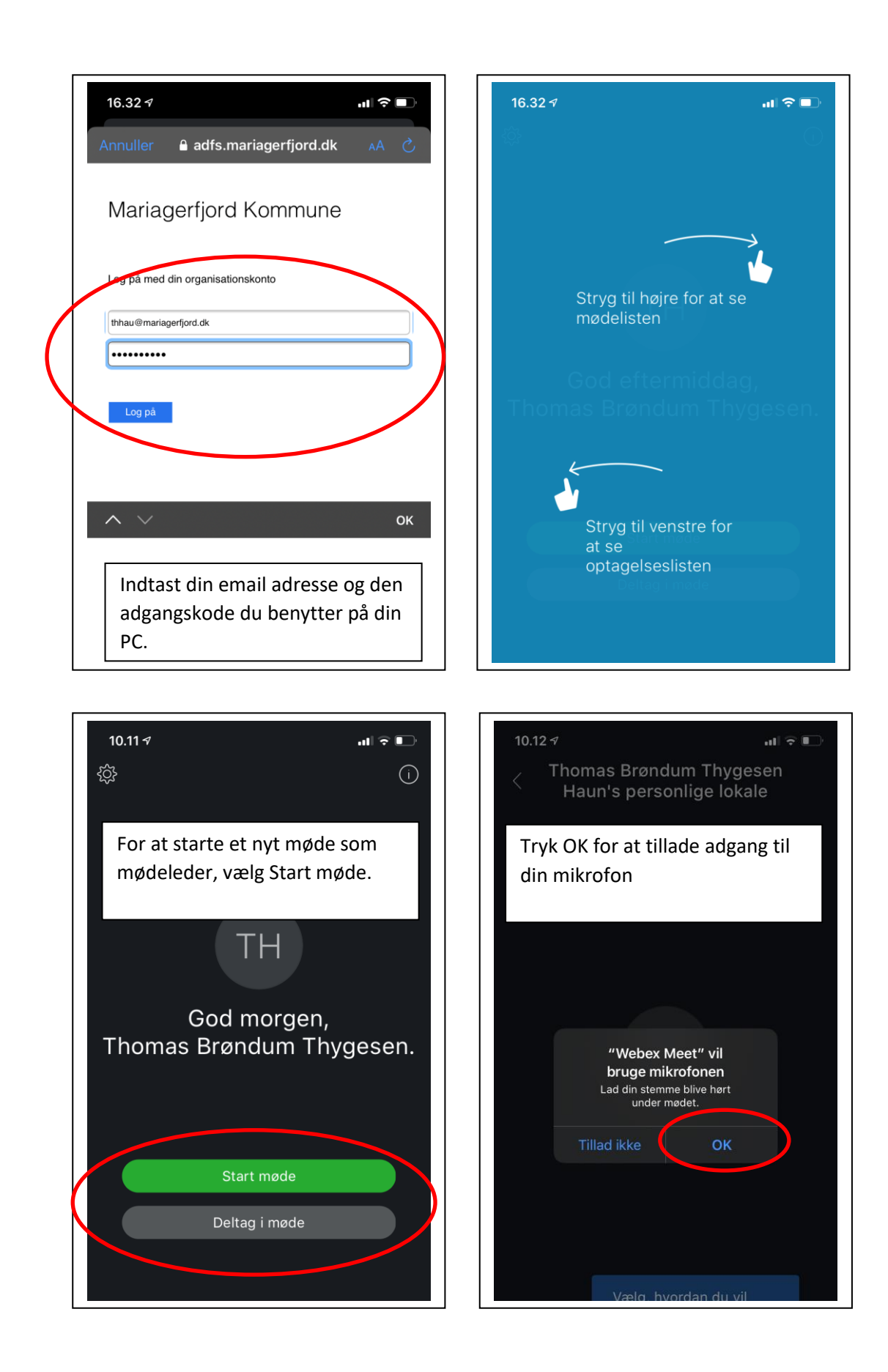

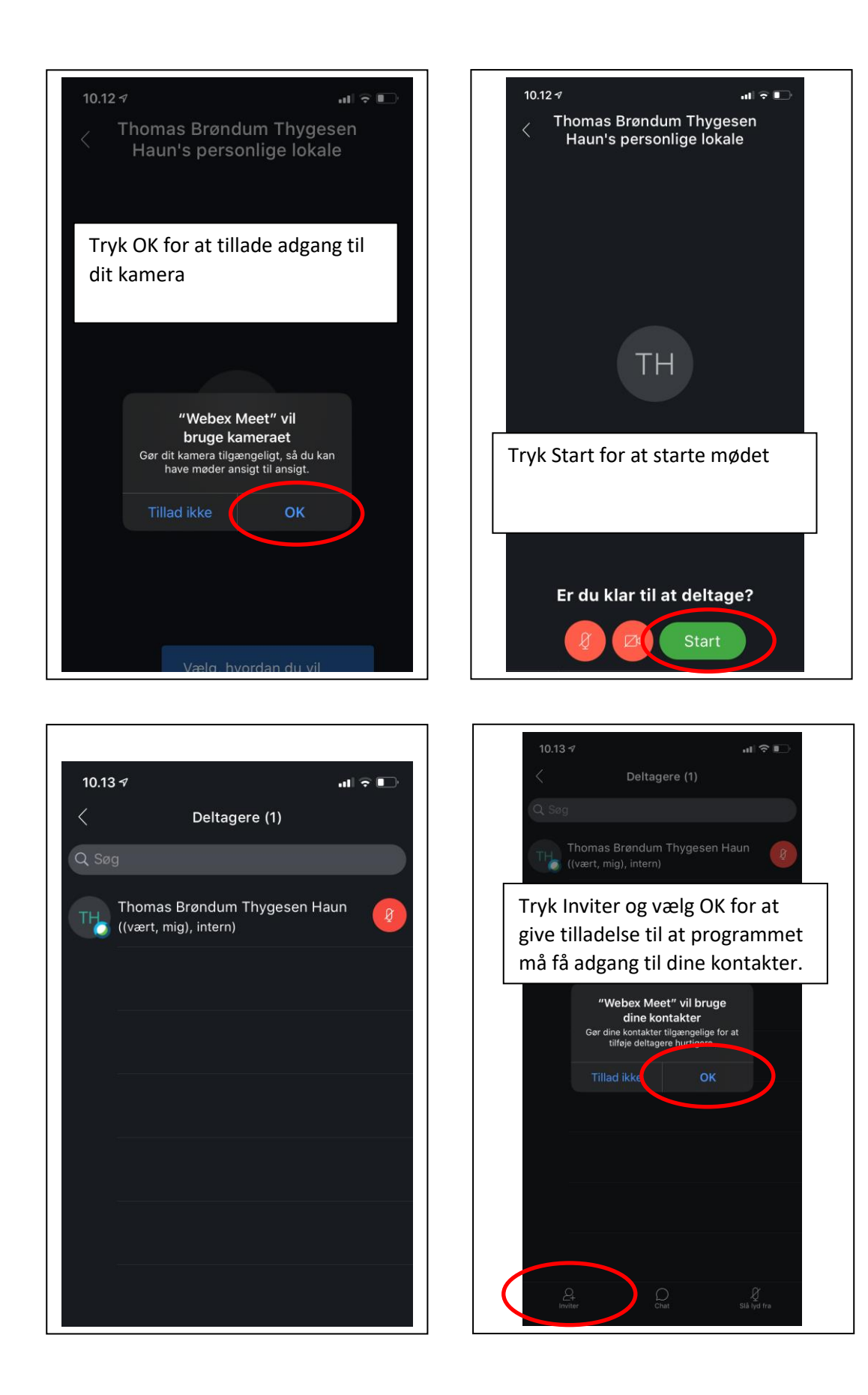

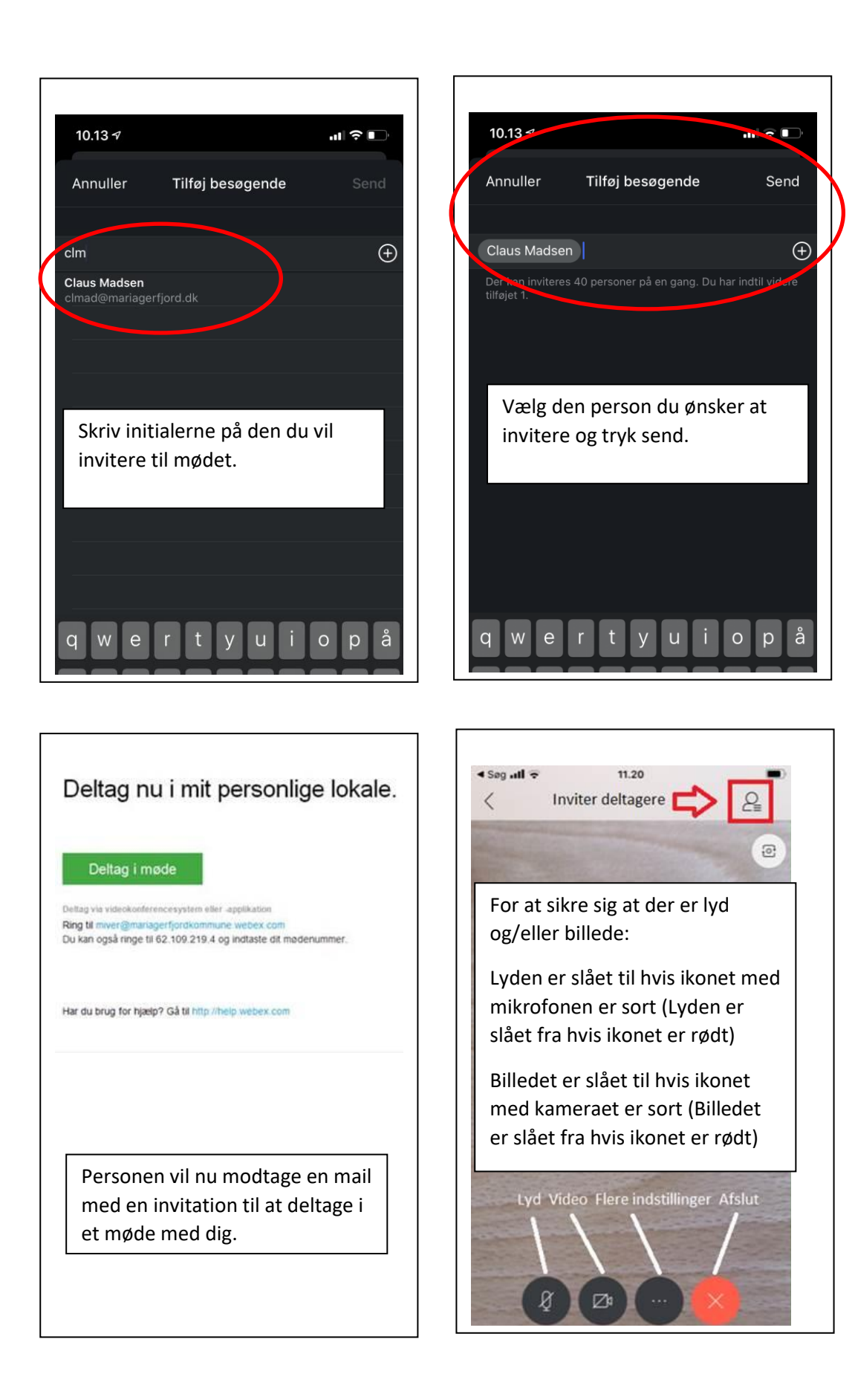